## Лабораторная работа №2

«Численное решение уравнения Хопфа»

Квазилинейное уравнение переноса

$$
\frac{\partial u}{\partial t} + u \frac{\partial u}{\partial x} = 0 \tag{1a}
$$

или в дивергентной форме

$$
\frac{\partial u}{\partial t} + \frac{\partial F(u)}{\partial x} = 0, \ F(u) = u^2/2, \tag{16}
$$

называется уравнением Хопфа и относится к основным модельным уравнениям вычислительной гидроаэродинамики, на которых тестируются различные разностные схемы.

В случае разрывных начальных данных

$$
u(x,0) = \varphi(x) = \begin{cases} u_L, & x \le 0 \\ u_R, & x \ge 0 \end{cases}
$$
 (2)

задача  $(1) - (2)$  называется задачей Римана и имеет точное решение

$$
u_{ex} = \begin{cases} u_L, & x \leq Dt \\ u_R, & x \geq Dt \end{cases}
$$

где  $D = (u_L + u_R)/2$  – скорость распространения сильного разрыва (УВ).

Для численного решения  $(1) - (2)$  можно использовать одну из разностных cxem:

КИР

$$
\frac{v_i^{n+1} - v_i^n}{\tau} + \frac{1}{h} \begin{cases} F_{i+1}^n - F_i^n, & v_i^n < 0 \\ F_i^n - F_{i-1}^n, & v_i^n > 0 \end{cases} = 0,\tag{3}
$$

Мак-Кормака 1

$$
\frac{\tilde{v}_i - v_i^n}{\tau} + \frac{F_{i+1}^n - F_i^n}{h} = 0,\tag{4a}
$$

$$
\frac{v_i^{n+1} - (v_i^n + \tilde{v}_i)/2}{\tau} + \frac{\tilde{F}_i - \tilde{F}_{i-1}}{2h} = 0,
$$
\n(46)

Мак-Кормака 2

$$
\frac{\tilde{v}_i - v_i^n}{\tau} + \frac{F_i^n - F_{i-1}^n}{h} = 0,\tag{5a}
$$

$$
\frac{v_i^{n+1} - (v_i^n + \tilde{v}_i)/2}{\tau} + \frac{\tilde{F}_{i+1} - \tilde{F}_i}{2h} = 0,
$$
\n(56)

Лакса-Вендроффа

$$
\frac{v_i^{n+1} - v_i^n}{\tau} + \frac{F_{i+1}^n - F_{i-1}^n}{2h} - \frac{\tau}{4h^2} \left[ (v_{i+1}^n + v_i^n)(F_{i+1}^n - F_i^n) - (v_i^n + v_{i-1}^n)(F_i^n - F_{i-1}^n) \right] = 0, \tag{6}
$$

неявная 1

$$
\frac{v_i^{n+1} - v_i^n}{\tau} + \frac{F_i^{n+1} - F_{i-1}^{n+1}}{h} = 0 \tag{7}
$$

неявная 2

$$
\frac{v_i^{n+1} - v_i^n}{\tau} + \frac{1}{2} \left[ \frac{F_i^{n+1} - F_{i-1}^{n+1}}{h} + \frac{F_i^n - F_{i-1}^n}{h} \right] = 0 \tag{8}
$$

**TVD** 

$$
\frac{\nu_i^{n+1} - \nu_i^n}{\tau} + \frac{1}{h} \begin{cases} F_{i+1}^n - F_i^n, & \alpha_i < 0 \\ F_i^n - F_{i-1}^n, & \alpha_i > 0 \end{cases} = 0,\tag{9}
$$

где

$$
\alpha_i = \begin{cases} v_i^n, & \Delta v \equiv v_{i+1}^n - v_i^n = 0 \\ \frac{F_{i+1}^n - F_i^n}{\Delta v}, & \Delta v \neq 0. \end{cases}
$$

ЗАДАНИЕ. Методом конечных разностей решить для (16) задачу Римана (2). Исследовать зависимость максимальной погрешности

$$
\delta_{max} = \max_{1 \le i \le N, 0 \le n \le M} |v_i^n - u_{ex}(x_i, t_n)|
$$

приближенного решения  $\{v_i^n\}$  от шага сетки h (при фиксированном шаге по времени  $\tau$ ) и от шага по времени  $\tau$  (при фиксированном шаге по пространству h).

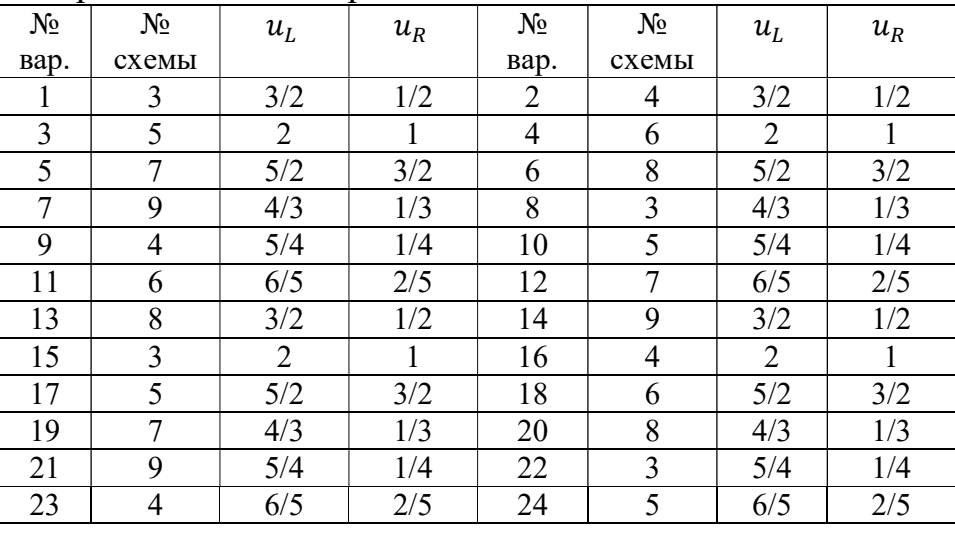

Варианты задания приведены в таблице:

УКАЗАНИЯ. В качестве основы использовать программу «CONV1» (см. ниже), в которой для решения задачи  $(1) - (2)$  используется схема Лакса

$$
\frac{v_i^{n+1} - (v_{i+1}^n + v_{i-1}^n)/2}{\tau} + \frac{F_{i+1}^n - F_{i-1}^n}{2h} = 0.
$$
 (10)

Выразив из (10) решение на новом временном слое  $v_i^{n+1}$ , получим следующий алгоритм:

$$
v_1^{n+1} = u_L, \quad i = 1
$$
  

$$
v_i^{n+1} = \frac{v_{i+1}^n + v_{i-1}^n}{2} - \frac{\tau}{2h} (F_{i+1}^n - F_{i-1}^n), \quad i = 2, ..., N_x.
$$

Для расчета потока  $F_{N_x+1}^n$  на правой границе в узле  $i = N_x + 1$  применяем экстраполяцию

$$
\nu_{N_x+1}^n = 2\nu_{N_x}^n - \nu_{N_x-1}^n. \tag{11}
$$

Этот прием применяем для всех схем 2-го порядка (4) - (6).

Для регуляризации численного решения, полученного по схемам 2-го порядка (4) - (6), используем явное сглаживание

 $v_i \rightarrow \hat{v}_i = (1 - 2\alpha)v_i + \alpha(v_{i-1} + v_{i+1}), \quad i = 2, ..., N_x - 1, \quad \alpha \sim 10^{-2} ... 10^{-1}.$ Значение параметра  $\alpha$  подбираем так, чтобы минимизировать одновременно численное «размазывание» и численную «рябь».

Текст программы «CONV1» и дополнительных процедур:

program Conv1 use GrafLib parameter(Nx=101) ! chislo uzlov dimension  $x(Nx),u(Nx),v(Nx),v1(1:Nx+1)$ common /par1/uL,uR  $pi2=8*atan(1.)$  $xL=0.1: xR=0.9$  $h=(xR-xL)/(Nx-1)$ tmax=1.5; gam=1.0 ! chislo Curanta  $print^*$ ,'  $h$ =', $h$ print\*,' gam=',gam uL=1; uR=0! nach. dannie  $t=0$ .  $do$  i= $1.Nx$  $x(i)=xL+(i-1)*h$  $u(i)=Phi(x(i),t)$  $v(i)=u(i)$ end do  $tau=gam^*h/maxval(abs(v))!$  nach. shag po vremeni Nt=tmax/tau+0.5 ! chislo shagov po vremeni nout=Nt/10 ! chastota vivoda  $x$ gmin=dble(xL);  $x$ gmax=dble(xR) ygmin=minval(u); ygmax=1.2\*maxval(u) call GrafInit(1,'Convection') call Axis('x','u,v',0,2d-3) call GRID $(5,6,0)$ ii=clickmenuqq(QWIN\$TILE)  $delmax=0$ write $(*,100)$ do n=0.Nt ! ----- $del = sqrt(h * sum((u-v)*(u-v)))$  ! porgeshnost na pred. sloe if(del>delmax)delmax=del if(mod(n,nout)==0)then ! vivod dannih call Xshock(Nx,x,v,xsh) ! koordinata YB write(\*,200)n,t,tau,del,xsh call  $Plot2(dble(x), dble(u), 1, 500, 2d-3)$ call  $Plot2(dble(x), dble(v), 4, 100, 3d-3)$ end if tauh=tau/h ! Shema Laxa  $v1(1:Nx)=v!$  zapominaem staroe reshenie  $v1(Nx+1)=2*v1(Nx)-v1(Nx-1)$  ! extrapolyacia za pravuyu granicu

 $\alpha$  i=2. Nx ! novoe reshenie vo vnutrennih uzlah  $v(i)=0.5*(v1(i+1)+v1(i-1))$  &  $-0.5*$ tauh\*(Flux(v1(i+1))-Flux(v1(i-1))) end do  $v(1) = uL$ ! novoe reshenie na levoi granice ! call SMOOTHING(v, Nx, 3e-1) ! sglazhivznie  $t = t + ta$  $do$  i=1.Nx ! tochnoe reshenie  $u(i)=Uex(x(i),t)$ end do  $tau=gam*h/maxval(abs(v))! novii shag po vremeni$ end do ! -----write $(*,*)'$  delmax=', delmax ! maks. porgeshnost  $ii =$ SAVEIMAGE W('v(x,t),bmp',xgmin- $0.1$ , ygmax+0.1, xgmax+0.1, ygmin-0.1) 100 format(4x,'n',6x,'t',10x,'tau',9x,'del',8x,'xsh') 200 format $(1x, i4, 5(1x, 1pe11.4))$ pause end function  $Phi(x,t)$  ! nach. dannie common /par1/uL.uR Phi=uL  $if(x>0) Phi=uR$ end function  $Uex(x,t)$ ! tochn. reshenie common /par1/uL,uR  $D=(uL+uR)/2.$  $if(x \leq D^*t)$  then  $Uex=uL$ else  $Uex=uR$ end if end function  $Flux(u)$  ! potok  $Flux=u*u/2.$ end subroutine Xshock(Nx,x,v,xsh) ! rashet koord. YB dimension  $x(Nx), y(Nx)$  $dvmax=0.0$  $do$  i=2, $Nx$ 

 $dv = v(i) - v(i-1)$  $if(abs(dv) > dvmax)$ then  $imax=i$  $dvmax = abs(dv)$ end if end do  $xsh=x(imax)$  $end$ subroutine SMOOTHING(v,Nx,alf) ! sglazhivanie dimension  $v(Nx), v1(Nx)$ 

```
v1=vdo i=2.Nx-1v(i)=(1-2*alf)*v1(i)+alf*(v1(i-1)+v1(i+1))end do; end
```
Назначение процедур:

«Phi» – расчет начальных данных  $\varphi(x)$ , «Uex» – точного решения  $u_{\varphi}(x, t)$ , «Flux» - потока  $F(u)$ , «Xshock» - координаты конечно-разностной УВ, «SMOOTHING» сглаживание численного решения.

Результаты запуска:

```
h= 9.9999998E-03
gam= 1.000000
                              del
 n \t ttanxsh
 0 0.0000E+00 1.0000E-02 0.0000E+00 1.0000E-02
 15 1.5000E-01 1.0000E-02 4.9583E-02 8.0000E-02
 30 3.0000E-01 1.0000E-02 7.2001E-02 1.5000E-01
 45 4.5000E-01 1.0000E-02 7.5193E-02 2.4000E-01
 60 6.0000E-01 1.0000E-02 8.5655E-02 3.1000E-01
 75 7.5000E-01 1.0000E-02 4.9680E-02 3.8000E-01
 90 9.0000E-01 1.0000E-02 6.7818E-02 4.5000E-01
 105 1.0500E+00 1.0000E-02 7.5193E-02 5.4000E-01
 120 1.2000E+00 1.0000E-02 8.5655E-02 6.1000E-01
 135 1.3500E+00 1.0000E-02 4.9680E-02 6.8000E-01
150  1.5000E+00  1.0000E-02  6.7818E-02  7.5000E-01
delmax= 8.5970469E-02
```
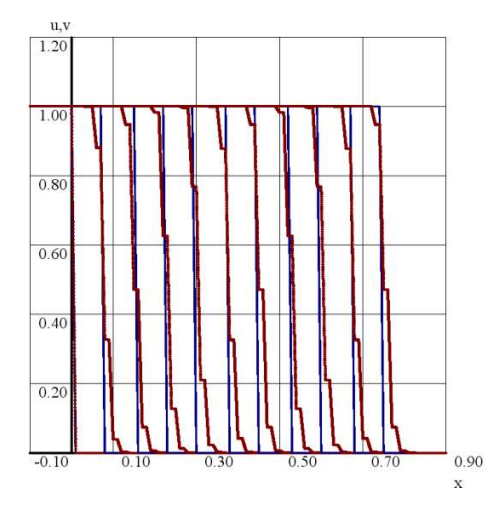

## Содержание отчета:

- 1) Постановка задачи с записью уравнения, НУ и ГУ для вашего варианта.
- 2) Разностная схема и численный алгоритм на ее основе.
- 3) Тексты главной программы  $\mathbf{H}$ дополнительных процедур  $(Kpome$ графического модуля).
- 4) Текстовые и графические результаты одного запуска программы для каждого из уравнений (1а) и (1б).
- 5) Таблицы и графики зависимостей  $\delta_{max}(h)$  и  $\delta_{max}(\tau)$ . Их анализ и вывод о порядках точности схемы по времени и по пространству.
- 6) Определение скорости УВ из результатов численного решения, сравнение с точным значением.